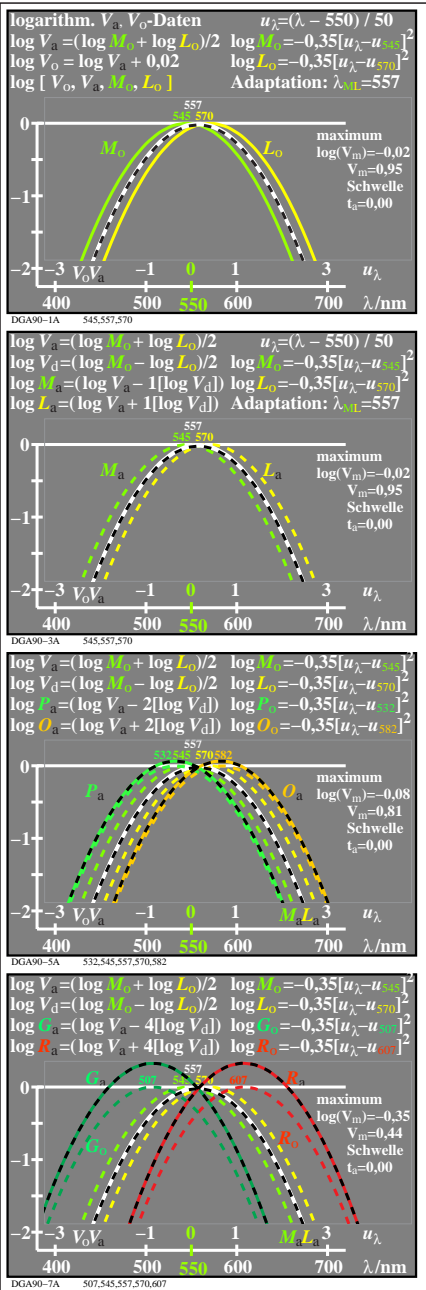

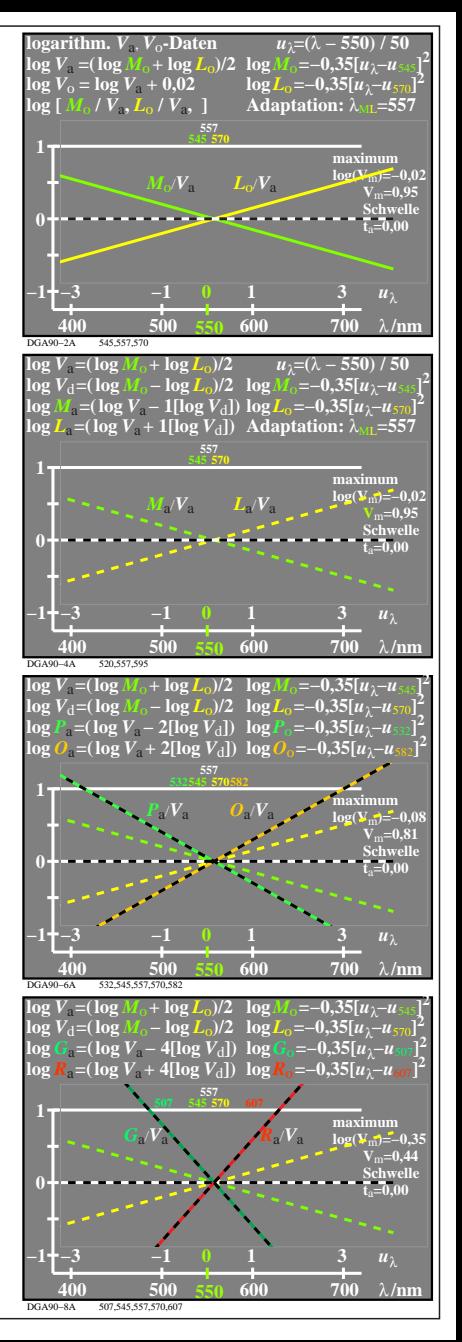

DGA90−7N